## **Neue Arbeit anlegen**

Nur für angemeldete Benutzer in der Gruppe "mi-staff" möglich.

From: <https://wiki.mi.ur.de/>- **MI Wiki**

Permanent link: **<https://wiki.mi.ur.de/arbeiten/anlegen?rev=1562595492>**

Last update: **08.07.2019 14:18**

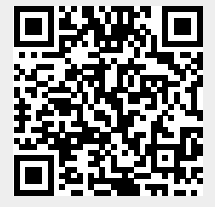